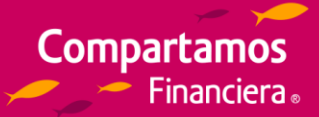

## **Guía para el envío del archivo para los abonos de CTS**

**El empleador deberá seguir los pasos descritos líneas abajo para efectuar los abonos de CTS de sus empleados en Compartamos Financiera:**

## **Paso 1:** Abra el Archivo Excel para el/los abono(s) de CTS (Haz **clic [aquí](https://www.compartamos.com.pe/wcm/connect/a34ef431-0cba-4028-8935-eee31cbdbb0f/FormatoPlantillaAbonoCTS.XLSX?MOD=AJPERES)** para descargar el archivo)

**Paso 2:** Presione el botón "opciones" /Habilitar este contenido/Aceptar

**Paso 3:** Complete los datos solicitados en el Excel y considere los campos obligatorios que se encuentran con asteriscos (\*). Recuerde que hay una sección para datos de la cuenta CTS y otra sección para los datos del empleador.

**Nota:** Los datos del contacto de la empresa son importantes completar, ya que será la persona con la que confirmaremos la apertura una vez realizada.

**Paso 4:** Ingrese el número de la cuenta CTS del colaborador, el importe a abonar a la cuenta CTS y el importe intangible del colaborador (suma de los 04 sueldos), de esta manera se realizará el bloqueo en la cuenta.

Paso 5: Enviar el archivo al correo **[operacionescts@compartamos.pe](mailto:operacionescts@compartamos.pe)** y adjuntar la constancia de la operación de Transferencia Interbancaria o Depósito con Cheque para el abono de la CTS.

El Abono de la CTS por parte del empleador se puede realizar en dos modalidades:

- **1.** Cheque a favor de Compartamos Financiera S.A. RUC: 20369155360
- **2.** O Transferencia interbancaria, de acuerdo a la siguiente información:
	- RUC: 20369155360
	- Razón Social: COMPARTAMOS FINANCIERA S.A.
	- CCI Soles: 09199900000016400238 (Cta. Ahorros)
	- CCI Dólares: 09199900000016400336 (Cta. Ahorros)

Colocar en Asunto: Abono CTS – [Mes del Abono] [Nombre del Empleador] [RUC]).

**Paso 6:** Compartamos Financiera una vez recibida la información atenderá la solicitud en un plazo máximo de **5 días hábiles** para realizar el abono a la cuenta CTS del colaborador. Si la solicitud llega a partir de la 4:00 pm, se considerará el plazo de atención a partir del siguiente día hábil.

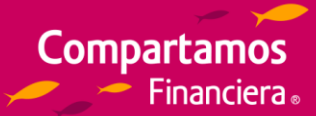

**Paso 7:** El empleador deberá enviar la siguiente documentación a través del correo **operacione[scts@compartamos.pe](mailto:cts@compartamos.pe)**:

- **1.** Carta de Instrucción de Abono de CTS
- **2.** Constancia de la operación de transferencia o depósito con Cheque para el Abono de CTS.
- **3.** Carta de Actualización de Monto Intangible.

Y de manera opcional puede entregarlo en físico a la siguiente dirección:

**Dirección:** Av. Paseo de la República 5895- Miraflores **Asunto:** CTS **Área:** Procesos Centrales

**Horario de Atención de 09:00 a.m. a 05:30 p.m. de lunes a viernes (Horario de Refrigerio: 02:00p.m. a 03:00 p.m.**

**Paso 8:** Compartamos Financiera realizará los abonos instruidos por parte del empleador.

**Paso 9:** Se confirmará por correo al empleador de contacto ingresado en la planilla, el depósito realizado de las CTS de sus empleados en Compartamos Financiera.

**Nota:** En caso de presentar algún error u omisión en la información recibida, se coordinará por correo la regularización. Se contabilizará el plazo de atención una vez que la información y los fondos recibidos sean conformes.